**要多少-鸿良网**

 $00000\quad 88888$ 

**财通证券网上交易的通讯密码是多少—股票交易验证码需**

 $\frac{1}{2}$ 

他人通过网络盗用股票交易软件进行交易.所有证券公司股票账户通讯密码初始密

## 码为888888,用户可以自己重新设定通讯密码,设置方法是:1.在财通证券下载并

- $\frac{2}{3}$
- $3 \sim$
- $4.$

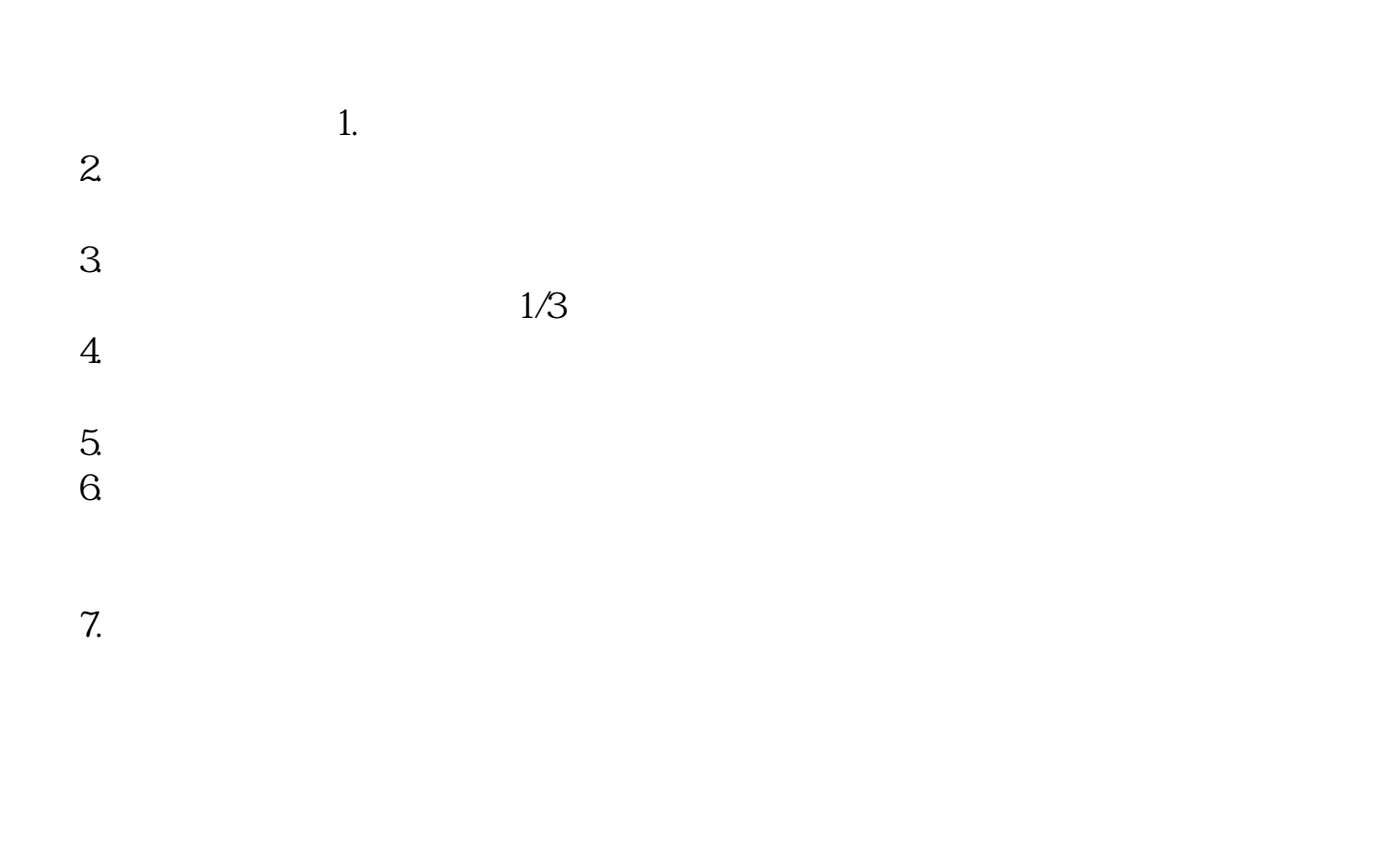

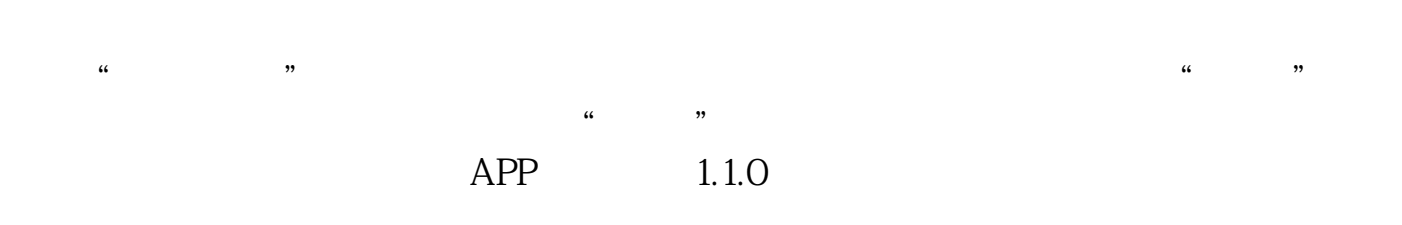

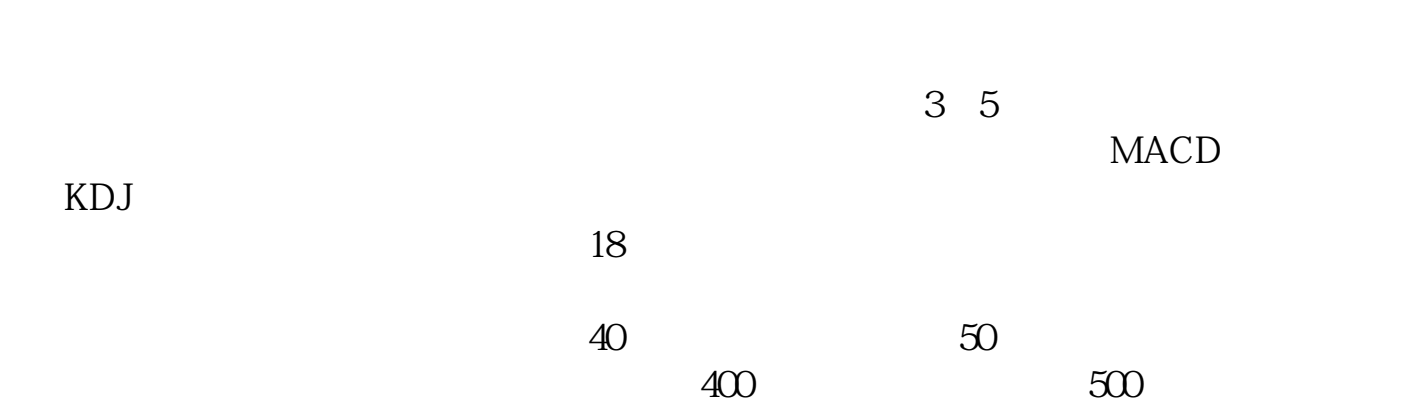

证券交易密码是6位

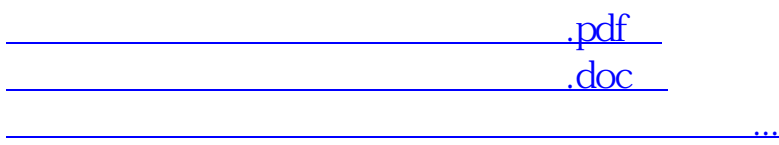

http://www.83717878.com/book/6967533.html